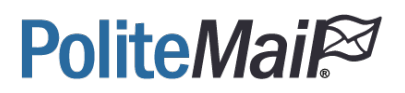

## API Entity Directory

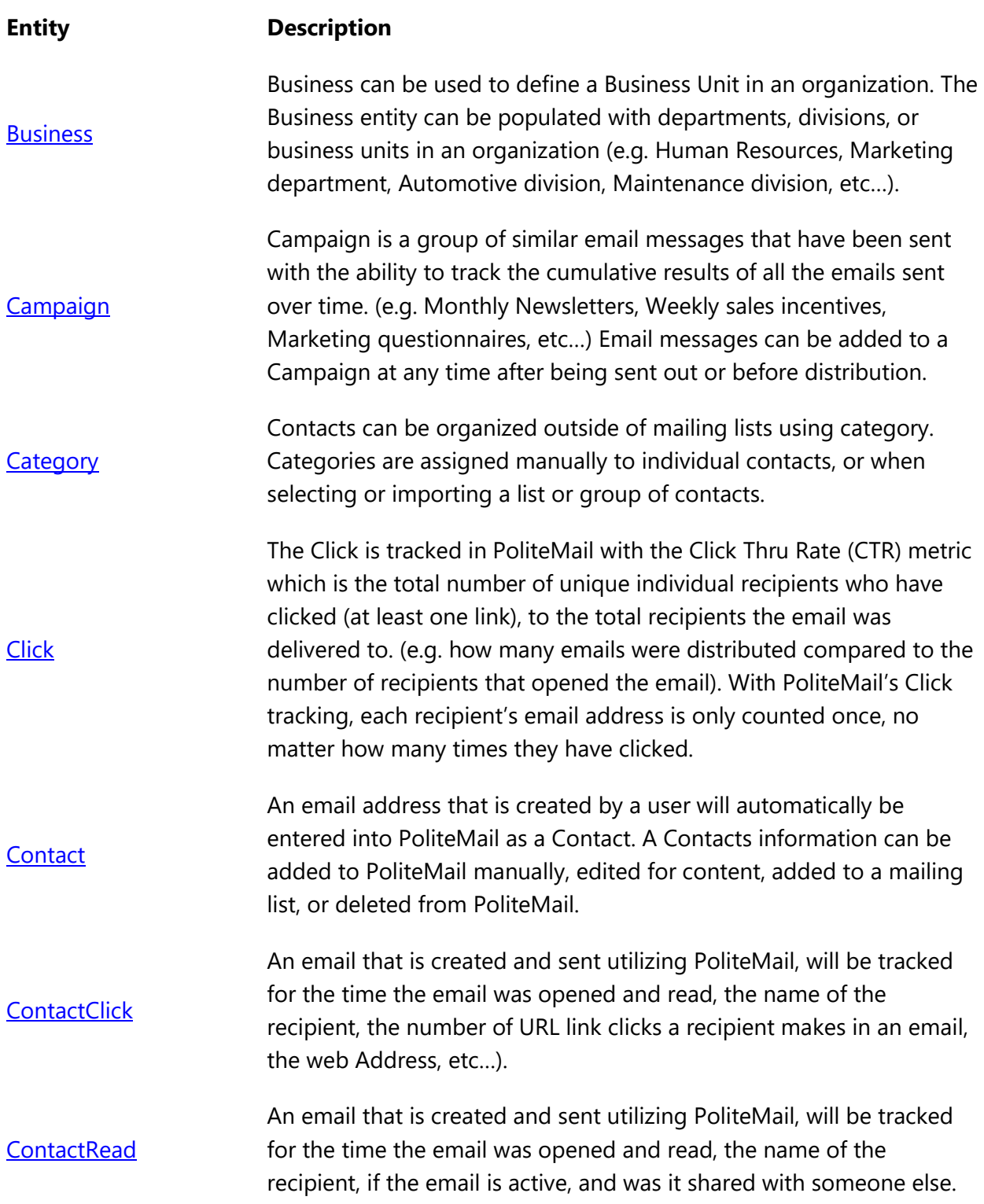

## **PoliteMail®**

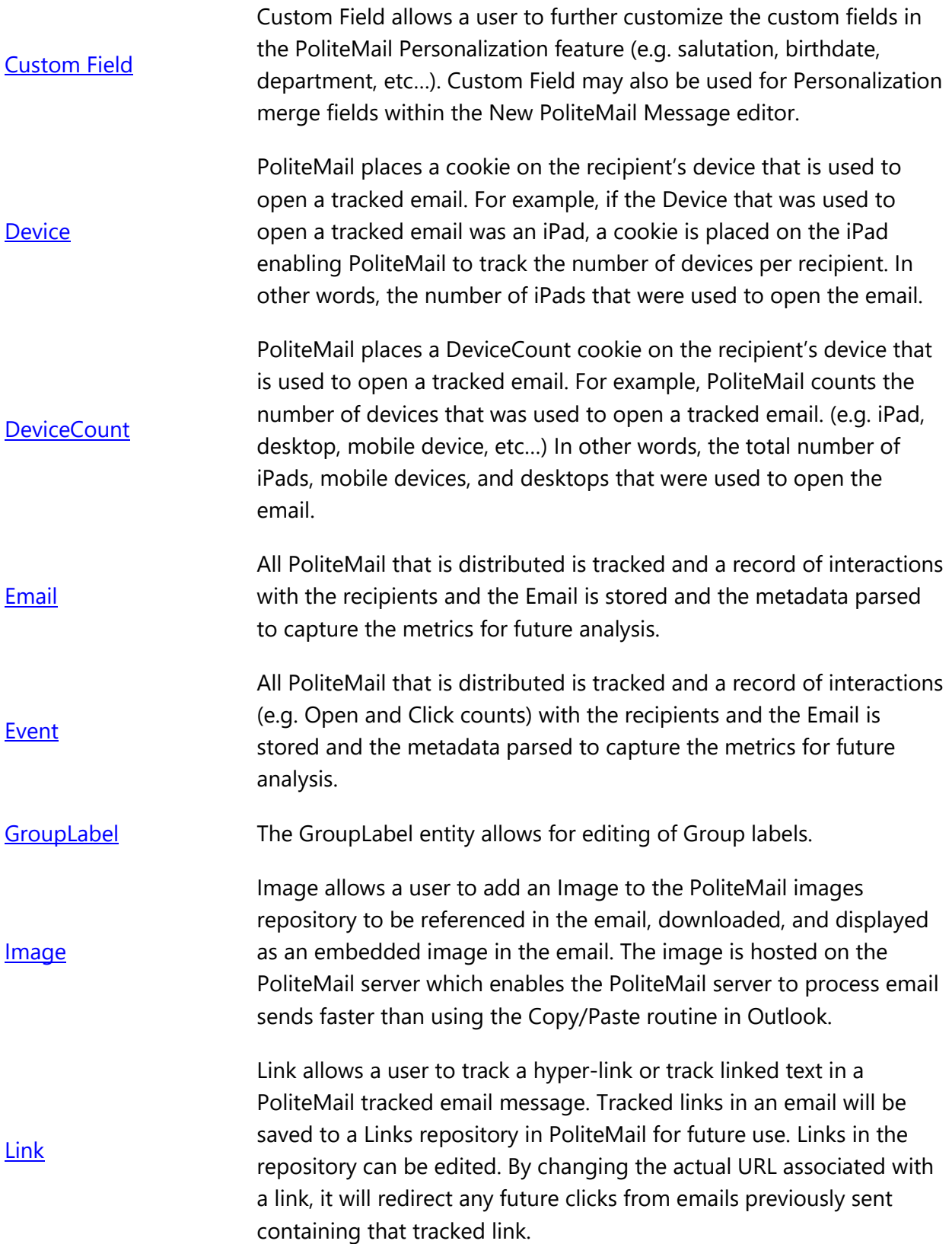

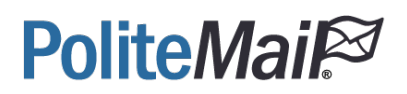

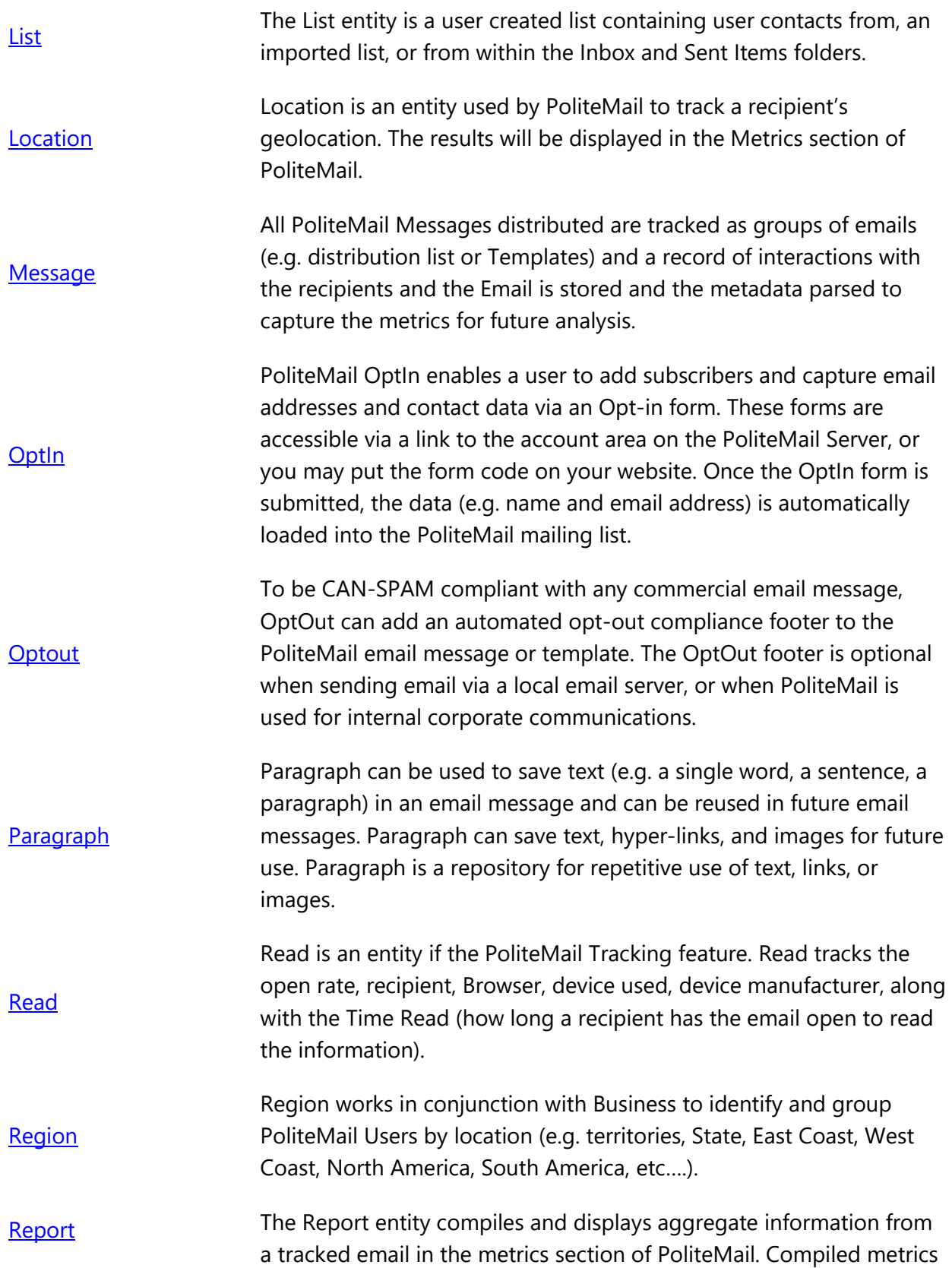

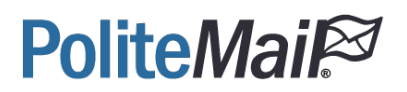

such as unique mobile click-through rates, Unique URLS, multiple opens, time-to-read, etc…

[ScheduledSend](https://support.politemail.com/hc/en-us/articles/360026225873-API-ScheduledSend) ScheduledSend functions as a delay mechanism for email messages<br> that will be sent at a specified date and time.

**[SentMessage](https://support.politemail.com/hc/en-us/articles/360026225953-API-SentMessage)** SentMessage captures the metric information on the message that was sent to recipients and displays the metrics in the PoliteMail -> Results -> Messagessection.

[SmartAttachment](https://support.politemail.com/hc/en-us/articles/360026226013-API-SmartAttachment) PoliteMail's SmartAttachment enables email attachments to be tracked to know who is opening the email messages. SmartAttachment is inserted into the email as a link and the file is uploaded to the Content Library.

[SocialMediaClick](https://support.politemail.com/hc/en-us/articles/360026067594-API-SocialMediaClick) generates a tracked link that can be used in Social<br>SocialMediaClick and the state of the social Media to track results (e.g. Twitter, Facebook, Google+, etc…).

[SocialMediaLink](https://support.politemail.com/hc/en-us/articles/360026226053-API-SocialMediaLink) SocialMediaLink is a tracked link that can be used in Social Media to track results (e.g. Twitter, Facebook, Google+, etc…).

**[Stage](https://support.politemail.com/hc/en-us/articles/360026226113-API-Stage)** Stage is defined as an area for individual contact information in the PoliteMail database. Stage includes other entities as Opt-In and Opt-Out information.

**[Survey](https://support.politemail.com/hc/en-us/articles/360026067874-API-Survey)** Survey is a Q&A control that allows for Surveys such as 5 star ratings, mood type, yes or no, and multiple choice selections. The results for the Survey are found on the bottom of the metrics report section.

[SurveyAllowedAnswer](https://support.politemail.com/hc/en-us/articles/360026226193-API-SurveyAllowedAnswer) SurveyAllowedAnswer allows the email recipient/survey respondent to view the results of the survey upon submitting the vote or selection.

**[SurveyAnswer](https://support.politemail.com/hc/en-us/articles/360026068014-API-SurveyAnswer)** SurveyAnswer results will be found on the bottom of the metrics reports page. Multiple survey answers will appear on the same metrics page.

**[SurveyQuestion](https://support.politemail.com/hc/en-us/articles/360026068074-API-SurveyQuestion)** SurveyQuestion is a preformatted entity that can be inserted into an email message to solicit a response to a question from a recipient (e.g. Yes or No, Like or Dislike, Select 1-2 or 3, etc…). Results will be found on the bottom of the metrics reports page. Multiple survey answers will appear on the same metrics page.

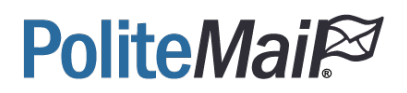

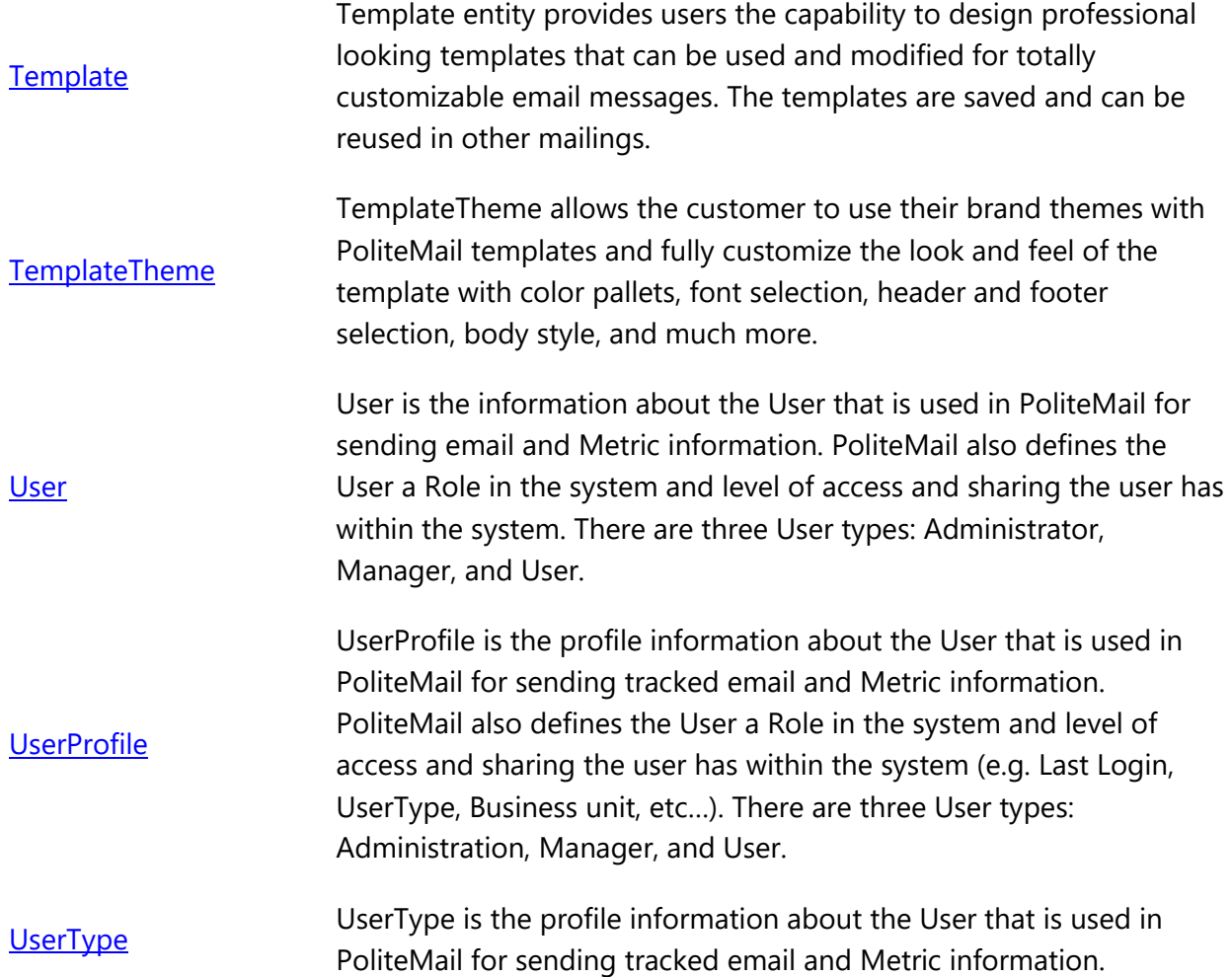